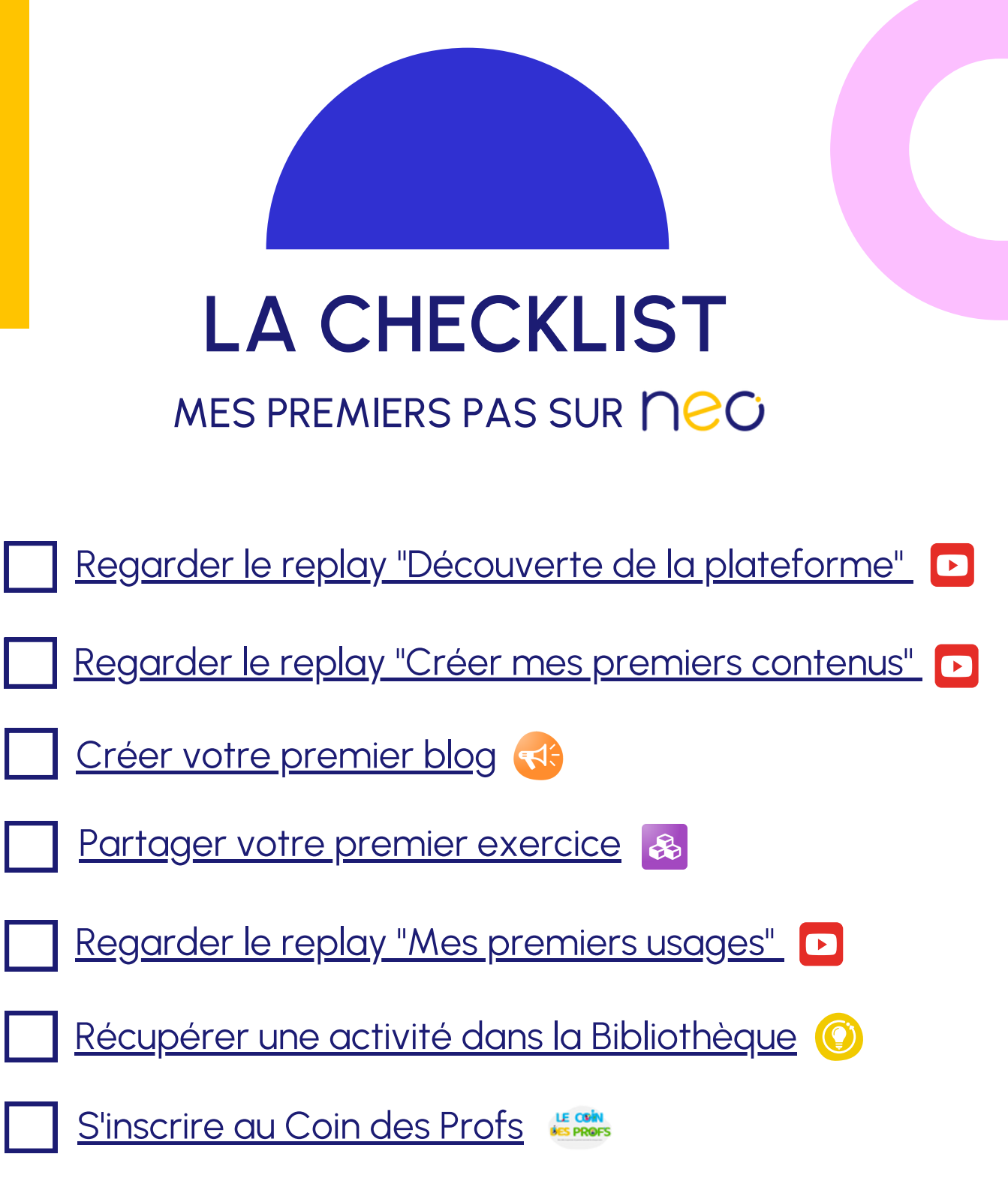

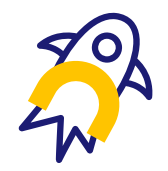

BRAVO, VOUS AVEZ RÉUSSI VOTRE DÉCOLLAGE !